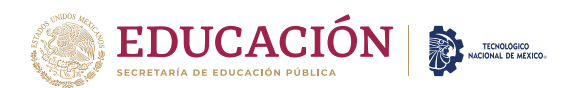

# **Instituto Tecnológico de Tepic**

Plan de Acción Semestral de Tutorías Código: ITT-POC-02-01 Revisión: 0 Referencia a la Norma ISO 9001:2015: 8.1, 8.2, 8.3, 8.5

### **DEPARTAMENTO DE DESARROLLO ACADEMICO-COORDINACIÓN INSTITUCIONAL DE TUTORIAS**

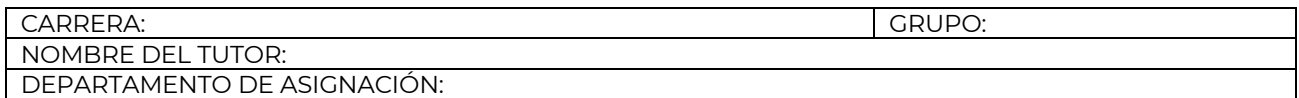

#### **Objetivo del Programa Institucional de Tutorías.**

La implantación de Programas Institucionales de Tutoría en Educación Superior representa una oportunidad para garantizar una mayor retención de los estudiantes para mejorar su preparación, sus condiciones de estudio y de aprovechamiento escolar y hacerles conscientes del significado, en términos de satisfacción personal, que su formación de nivel superior tiene. (Romo 2014: 1).

#### **Objetivo del Plan de Acción Tutorial.**

Tiene como finalidad atender los aspectos de orientación y aprendizaje de los estudiantes, tanto considerados individualmente como de grupo.

La tutoría brinda pues, la oportunidad de humanizar plenamente la relación docente-estudiante, más allá de un número de matrícula, una lista de asistencia o una participación frente a grupo.

PARA LA ACREDITACIÓN DEL CREDITO COMPLEMENTARIO DE TUTORIAS NUEVO INGRESO.

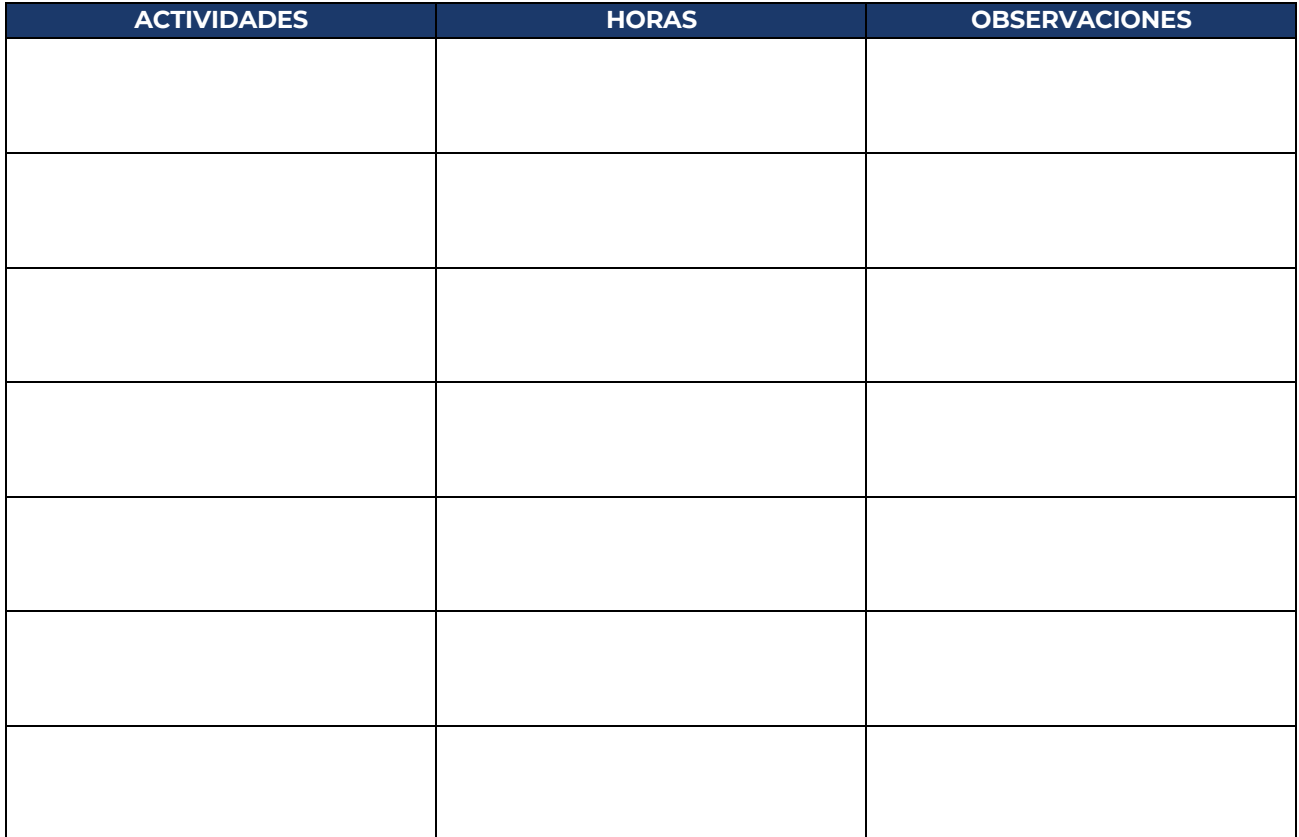

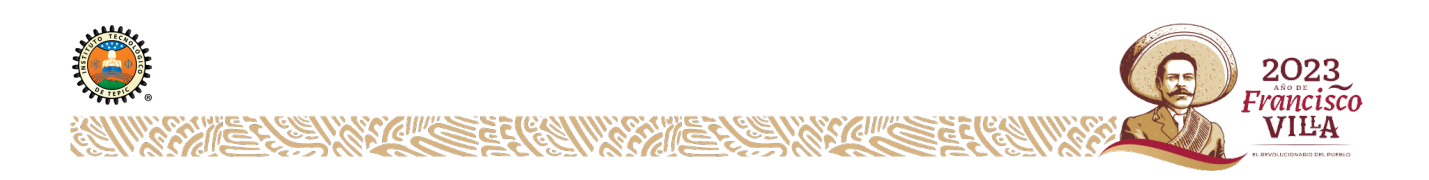

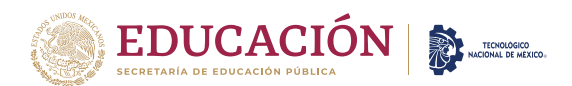

# **Instituto Tecnológico de Tepic**

Plan de Acción Semestral de Tutorías

Código: ITT-POC-02-01 Revisión: 0

Referencia a la Norma ISO 9001:2015: 8.1, 8.2, 8.3, 8.5

**PLAN DE TRABAJO DE ACCIÓN TUTORIAL :**

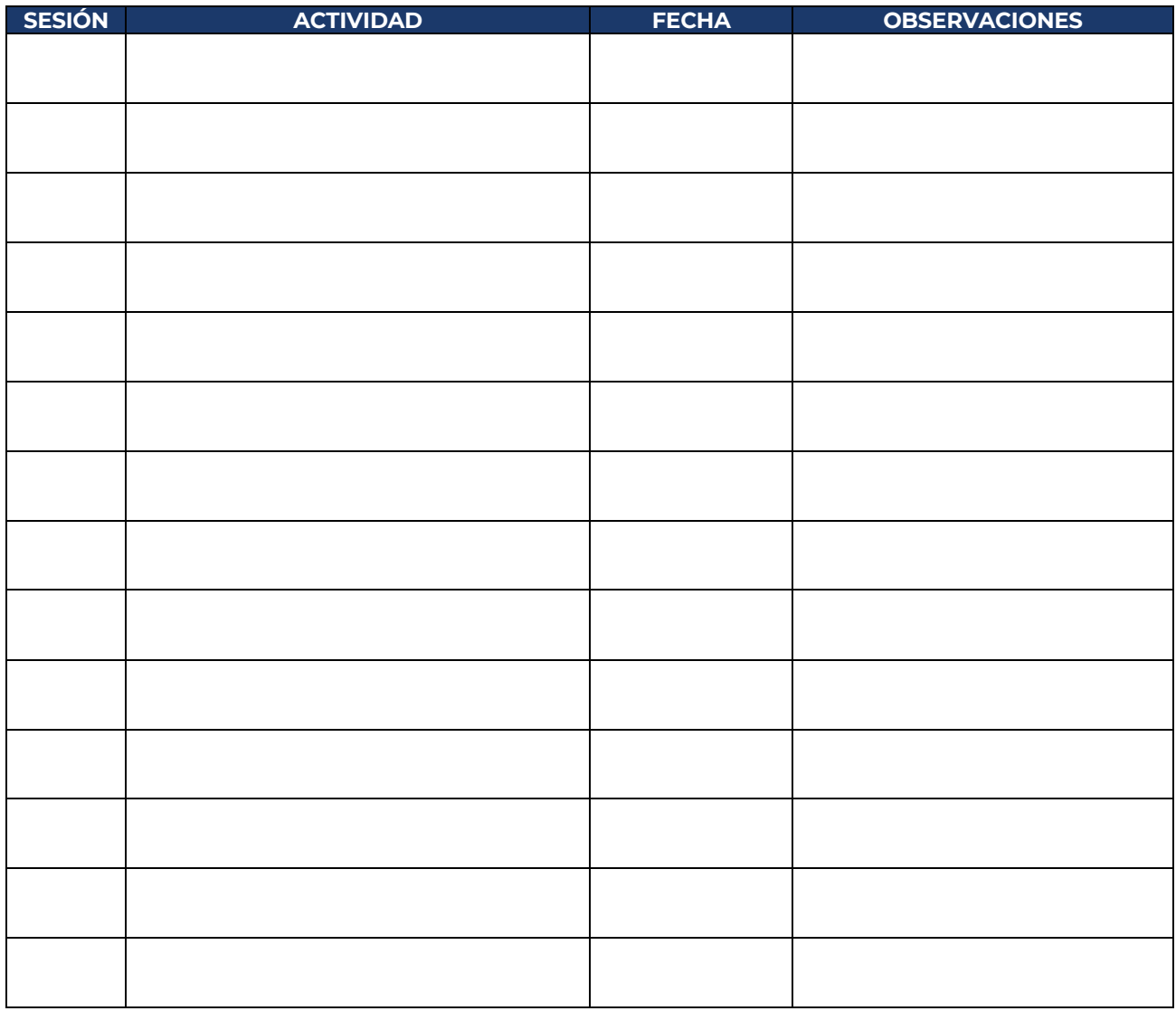

RECOMENDACIONES:

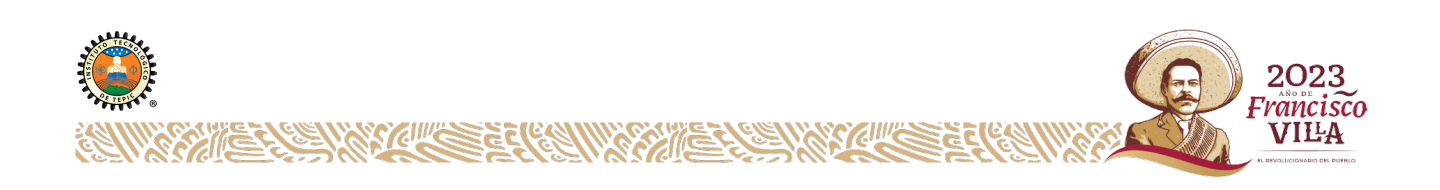